## AUTHOR QUERIES AUTHOR PLEASE ANSWER ALL QUERIES

**PLEASE NOTE: We cannot accept new source files as corrections for your paper. If possible, please annotate the PDF proof we have sent you with your corrections and upload it via the Author Gateway. Alternatively, you may send us your corrections in list format. You may also upload revised graphics via the Author Gateway.**

k the page proofs can<br>decordinate with all authors); additional changes or updates WILI and<br>the article is published online/print in its final form. Pieac check author names and affiliation<br>overall article for any errors p **Carefully check the page proofs (and coordinate with all authors); additional changes or updates WILL NOT be accepted after the article is published online/print in its final form. Please check author names and affiliations, funding, as well as the overall article for any errors prior to sending in your author proof corrections. Your article has been peer reviewed, accepted as final, and sent in to IEEE. No text changes have been made to the main part of the article as dictated by the editorial level of service for your publication.**

- AQ1: According to our record, Federico Delfino is listed as a Member, IEEE. Please verify. AQ2: Please confirm or add details for any funding or financial support for the research of this article.
- AQ3: Please provide the publisher location for Reference [5].
- AQ4: Please provide the page range for Reference [7].

# The Lightning Power Electromagnetic Simulator for Transient Overvoltages (LIGHT-PESTO) Code: An User-Friendly Interface With the MATLAB-Simulink Environment

Lorenzo Farina, Daniele Mestriner<sup>®</sup>, *Member, IEEE*, Renato Procopio<sup>®</sup>, *Senior Member, IEEE*, AQ1 Massimo Brignone<sup><sup>®</sup>, *Member, IEEE*, and Federico Delfino, *Member, IEEE*</sup>

 *Abstract***—The protection of power lines from lightning tran- sients is a crucial issue that has involved the efforts of many researchers around the world. The need of relying on a precise method for the computation of the overvoltages waves travelling on the transmission lines is fundamental when the possible occur- rence of flashovers has to be evaluated. The overvoltages behavior is directly related to the complexity of the power systems: as a consequence, a tool able to take into account this factor has a strong importance in the research framework. This let- ter presents the Lightning Power Electromagnetic Simulator for Transient Overvoltages (LIGHT-PESTO) code, which is based on an interface of a previous developed algorithm for the computation of lightning transients on a power line with the MATLAB-Simulink environment. The proposed interface allows the user to set in an easy and intuitive way the main parameters related to the lightning channel, to the overhead transmission lines, to the ground and to the surrounding power system.**

<sup>18</sup> *Index Terms***—Lightning, power systems protection, numerical** <sup>19</sup> **tools.**

#### 20 I. INTRODUCTION

<sup>21</sup>
<sup>21</sup> **L** IGHTNING transients can seriously affect the reliabil-<br><sup>22</sup>
<sup>22</sup> we deal with them, two main causes of damage can be dis- $_{21}$  **T** IGHTNING transients can seriously affect the reliabil- $_{22}$  ity of the transmission and distribution lines [1]. When tinguished: direct lightning events (i.e., when the lightning directly hits the power system) and indirect lightning events (i.e., when the lightning hits the ground close to the power system). The first category, even if extremely dangerous, is less frequent, while the second one is much more common and represents the typical source of damage for power systems characterized by low voltage rating (such as distribution lines). 31 From the computational point of view, the effect of direct events can be easily computed placing a current source in parallel with the lightning channel impedance in the strik-ing point, while the indirect ones requires the solution of the

Manuscript received June 30, 2020; revised September 23, 2020; accepted AQ2 October 16, 2020. *(Corresponding author: Daniele Mestriner.)*

The authors are with the Naval, ICT and Electrical Department, University of Genoa, 16145 Genoa, Italy (e-mail: daniele.mestriner@edu.unige.it). Digital Object Identifier 10.1109/LEMCPA.2020.3032180

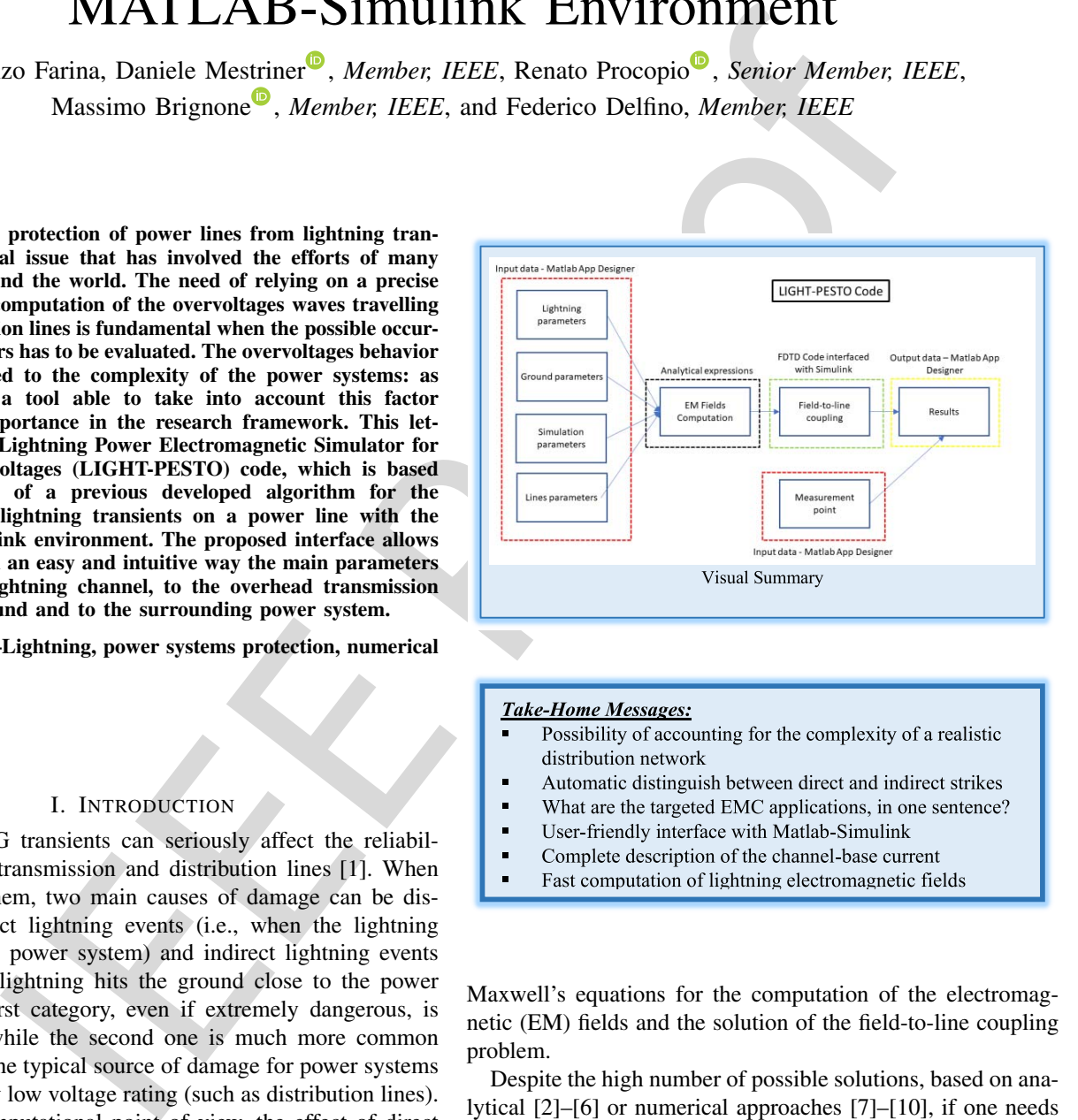

- 
- 
- 
- 
- 
- 

Maxwell's equations for the computation of the electromag- 35 netic (EM) fields and the solution of the field-to-line coupling 36 problem. 37

Despite the high number of possible solutions, based on ana- 38 lytical [2]–[6] or numerical approaches [7]–[10], if one needs 39 to take into account the complexity of the power system, he has 40 to rely on the numerical methods. Among them, the bench- <sup>41</sup> mark is represented by LIOV [7], [9], a numerical method  $42$ based on the solution of the Agrawal's equations [11] through <sup>43</sup> a second-order FDTD approach. <sup>44</sup>

In [10], the authors proposed a numerical approach based 45 on the Agrawal's coupling model interfaced with PSCAD- <sup>46</sup> EMTDC able to: i) "*account for the complexity of a real-* <sup>47</sup> *istic distribution network*", ii) "*automatic distinguish between* <sup>48</sup>

2637-6423 © 2020 IEEE. Personal use is permitted, but republication/redistribution requires IEEE permission. See https://www.ieee.org/publications/rights/index.html for more information.

<sup>49</sup> *indirect and direct strikes*", iii) "*account for the power network* <sup>50</sup> *pre-contingency conditions in a numerically efficient way"*. <sup>51</sup> Such approach has been validated in [12], [13].

 The approach was initially based on the computation of the EM fields through the adoption of a database contain- ing EM fields generated from a current with a specified time domain waveform with unitary peak at different dis- tances. Such approach fails from a computational point of view when one aims at accounting for the front time effect because one database should be constructed for any consid- ered front time value. For what concerns the Finite-Difference Time-Domain (FDTD) coupling model, the approach proposed <sup>61</sup> in [10] was initially based on the update of the current at line extremities through the adoption of an extrapolation technique. According to [14], such approach can fail when the line length is comparable to the space step.

 In this letter the authors present the updating of the code in [10]. The update involves: a) the implementation of analyt- ical expressions for the lightning EM fields with any channel- base current and b) the implementation of the characteristic method for the update of the current at line extremities.

 Moreover, in this letter the code is interfaced with the well-known MATLAB-Simulink environment. The interface has been developed using the MATLAB App Designer and allows the external user to easily set *i*) the lightning parame- ters, such as the channel-base current data, the channel height and the propagation speed, *ii)* the ground data (permittivity and conductivity) and *iii)* the power system parameters, with the possibility of considering multiple lines not only in parallel but connected through some discontinuities points.

<sup>79</sup> This letter is organized as follows: Section II recalls the <sup>80</sup> main assumptions and the main characteristics on which the 81 code is based, Section III presents the graphical interface and 82 finally Section IV is dedicated to the conclusions.

#### <sup>83</sup> II. THE CODE

<sup>84</sup> The first issue to be considered is the distinction between direct and indirect events. The code distinguishes among them according to the conventional electrogeometric model (EGM) [15]. If a direct event is detected, as previously recalled, it can be simulated basically with the injection in the striking point of a current source which can be represented by the channel-base current function in parallel with a suitable resistance accounting for the lightning channel. On the other hand, when an indirect event is detected the interaction of the lightning with the transmission line is much more complicated and is based on two separated phases: *A*) the EM fields compu- tation and *B*) the field-to-line coupling based on the Agrawal's equations.

#### <sup>97</sup> *A. The EM Fields Computation*

<sup>98</sup> The field-to-line coupling equations need as input the <sup>99</sup> knowledge of the radial and vertical electric field that illu-<sup>100</sup> minate the line.

<sup>101</sup> As in [16] the computation of the EM fields are per-<sup>102</sup> formed analytically with any channel-base current, using the <sup>103</sup> TL model [17] for the return stroke channel model. Their computation requires as input the return stroke channel height, <sup>104</sup> the return stroke velocity, the channel-base current waveform <sup>105</sup> (including the peak value) and the characteristics of the soil <sup>106</sup> (permittivity and conductivity). It is important to note that <sup>107</sup> the soil dependence is taken into account with the so-called <sup>108</sup> Cooray-Rubinstein approximation [18], [19].

The points at which the radial and vertical electric field 110 must be evaluated to be inserted in the coupling equations  $111$ are automatically determined from the knowledge of the line <sup>112</sup> coordinates, line discretization and of the striking point. Due <sup>113</sup> to the analytical solution provided the procedure is extremely <sup>114</sup> fast and can be evaluated wherever the power system is placed. 115

#### *B. The Field-to-Line Coupling* 116

As proposed in  $[10]$ , the field-to-line coupling is based on  $117$ the second-order FDTD scheme of the Agrawal model. It <sup>118</sup> receives as input the EM fields and provides as output the <sup>119</sup> update of the voltages and of the currents in the internal points <sup>120</sup> of the line.

Concerning the line terminations, as well as the disconti- <sup>122</sup> nuities points, the update of the current cannot be achieved 123 through the FDTD scheme since they represent the domain <sup>124</sup> boundaries. As a consequence, differently from [10], their 125 update is obtained through a scheme based on the characteris- <sup>126</sup> tic method proposed in [14]. Such approach avoids numerical 127 instability related to the possible low ratio between the space <sup>128</sup> step and the line length without any reduction in the precision 129 of the computation.

The spatial step and the time step are chosen according to <sup>131</sup> the well-known Courant stability condition for second order 132 FDTD schemes [10].

aims at accounting for the front time effect are automatically determined from the knowledge should be constructed for any consider conditinates, line discretization and of the striking chosen see Finite Difference to the An important novelty of the proposed coupling scheme con- 134 sists of the treatment of discontinuities/line terminations characterized by a very high impedance (such as the surge arresters <sup>136</sup> in their first part of the *V*−*I* characteristic). According to [10], <sup>137</sup> if no solution is adopted, some numerical oscillations can <sup>138</sup> appear. LIGHT-PESTO adopts the solution proposed in [10] <sup>139</sup> where the device located at the point of interest is posed in  $_{140}$ parallel with an impedance and a current generator such that <sup>141</sup> the total impedance viewed from the terminals is equivalent <sup>142</sup> to the previous one, but avoiding the numerical oscillations <sup>143</sup> (see  $[10]$  for details).

#### III. THE INTERFACE 145

The interface with the MATLAB-Simulink environment <sup>146</sup> has been obtained through the App Designer provided by 147 Mathworks. 148

The graphical interface allows the user to set easily all the <sup>149</sup> parameters of the lightning current, ground and lines. 150

Moreover, as shown in Fig. 1, the graphical interface provides the side view, the top view and the 3D view of the <sup>152</sup> area where the line is located and where the stroke occurs. 153

#### A. Lightning Current Parameters

As shown in Fig. 2, the user can set the stroke coordinates, <sup>155</sup> the channel height, the return stroke speed and the channel- <sup>156</sup> base peak current.

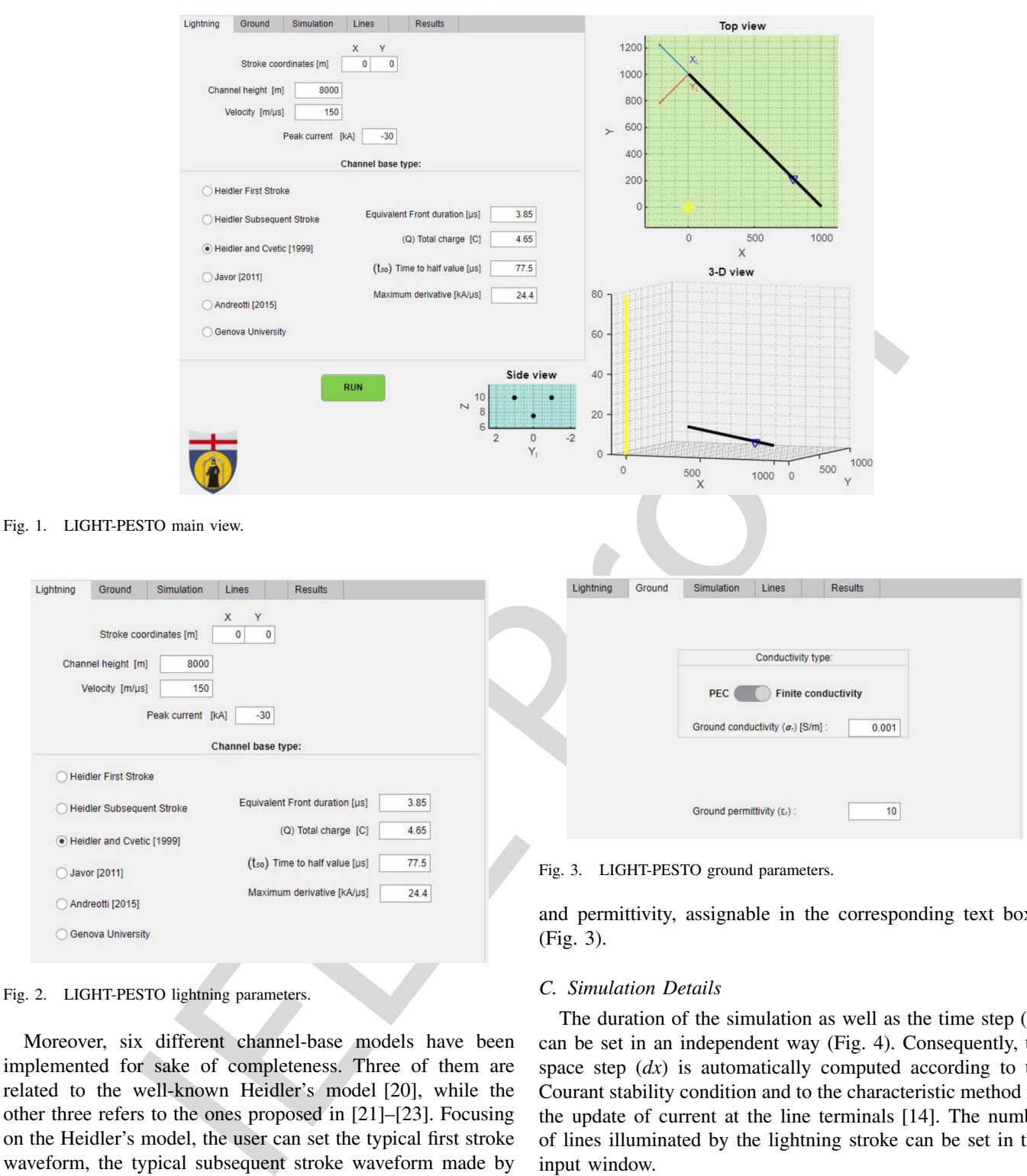

assignable in the corresponding text boxes  $173$ (Fig. 3). <sup>174</sup>

#### *C. Simulation Details* <sup>175</sup>

The duration of the simulation as well as the time step  $(dt)$  176 can be set in an independent way (Fig. 4). Consequently, the 177 space step  $(dx)$  is automatically computed according to the  $178$ Courant stability condition and to the characteristic method for <sup>179</sup> the update of current at the line terminals [14]. The number <sup>180</sup> of lines illuminated by the lightning stroke can be set in this <sup>181</sup> input window.

#### *D. Lines Parameters* 183

In this mask (Fig. 5), each line can be set independently  $184$ according to its geometrical and electrical data. In particular, <sup>185</sup> the user can define the coordinates of the line, the number <sup>186</sup> of conductors, the diameter, the distance from the y-axis and <sup>187</sup> the height. Moreover, a checkbox denotes if such conductor is <sup>188</sup> a shield wire or not.

In addition to this, the user can decide where the voltage 190 and current time-domain waveforms will be measured. 191

| Lightning                                                                                              | Ground                      | Simulation        | Lines                                      | <b>Results</b>                 |      |                      | Lightning<br>Ground |
|----------------------------------------------------------------------------------------------------|-----------------------------|-------------------|--------------------------------------------|--------------------------------|------|----------------------|---------------------|
|                                                                                                    | Stroke coordinates [m]      |                   | Y<br>X<br>$\pmb{0}$<br>$\pmb{0}$           |                                |      |                      |                     |
|                                                                                                    | Channel height [m]          | 8000              |                                            |                                |      |                      |                     |
| Velocity [m/us]<br>150                                                                                 |                             |                   |                                            |                                |      |                      |                     |
|                                                                                                    |                             | Peak current [kA] | $-30$<br>Channel base type:                |                                |      |                      |                     |
|                                                                                                    | <b>Heidler First Stroke</b> |                   |                                            |                                |      |                      |                     |
| <b>Heidler Subsequent Stroke</b><br>Heidler and Cvetic [1999]<br>Javor [2011]<br>∩<br>Andreotti [2015] |                             |                   |                                            | Equivalent Front duration [µs] | 3.85 |                      |                     |
|                                                                                                    |                             |                   |                                            | (Q) Total charge [C]           | 4.65 |                      |                     |
|                                                                                                    |                             |                   | $(t_{50})$ Time to half value [µs]<br>77.5 |                                |      | LIGHT-PE:<br>Fig. 3. |                     |
|                                                                                                    |                             |                   |                                            | Maximum derivative [kA/µs]     | 24.4 |                      | and permittivity.   |
| Genova University                                                                                      |                             |                   |                                            |                                |      |                      | (Fig. 3).           |
|                                                                                                    |                             |                   |                                            |                                |      |                      |                     |

Fig. 2. LIGHT-PESTO lightning parameters.

 Moreover, six different channel-base models have been implemented for sake of completeness. Three of them are related to the well-known Heidler's model [20], while the other three refers to the ones proposed in [21]–[23]. Focusing on the Heidler's model, the user can set the typical first stroke waveform, the typical subsequent stroke waveform made by a sum of two Heidler's functions or a different Heidler's wave- form evaluated from the main lightning parameters according to [24]. According to the corresponding papers, when we deal with the last four channel-base functions, it is possible to set 168 the equivalent front duration  $(\tau_{d30/90})$ , the total charge, the time to half-value and the maximum derivative.

#### <sup>170</sup> *B. Ground Parameters*

<sup>171</sup> The ground can be assumed as a Perfect Electric <sup>172</sup> Conductor (PEC) or it can have a finite ground conductivity

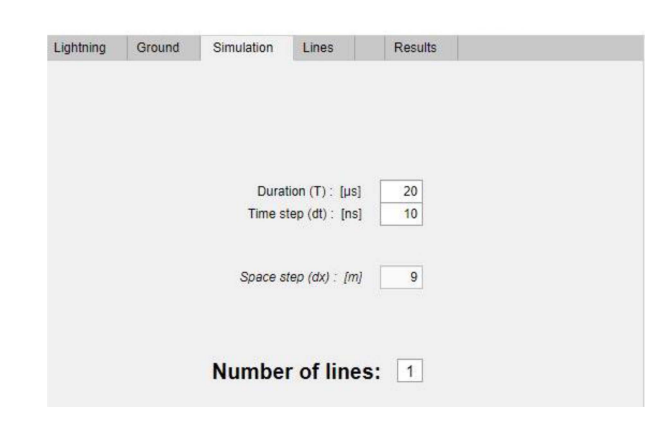

Fig. 4. LIGHT-PESTO simulation parameters.

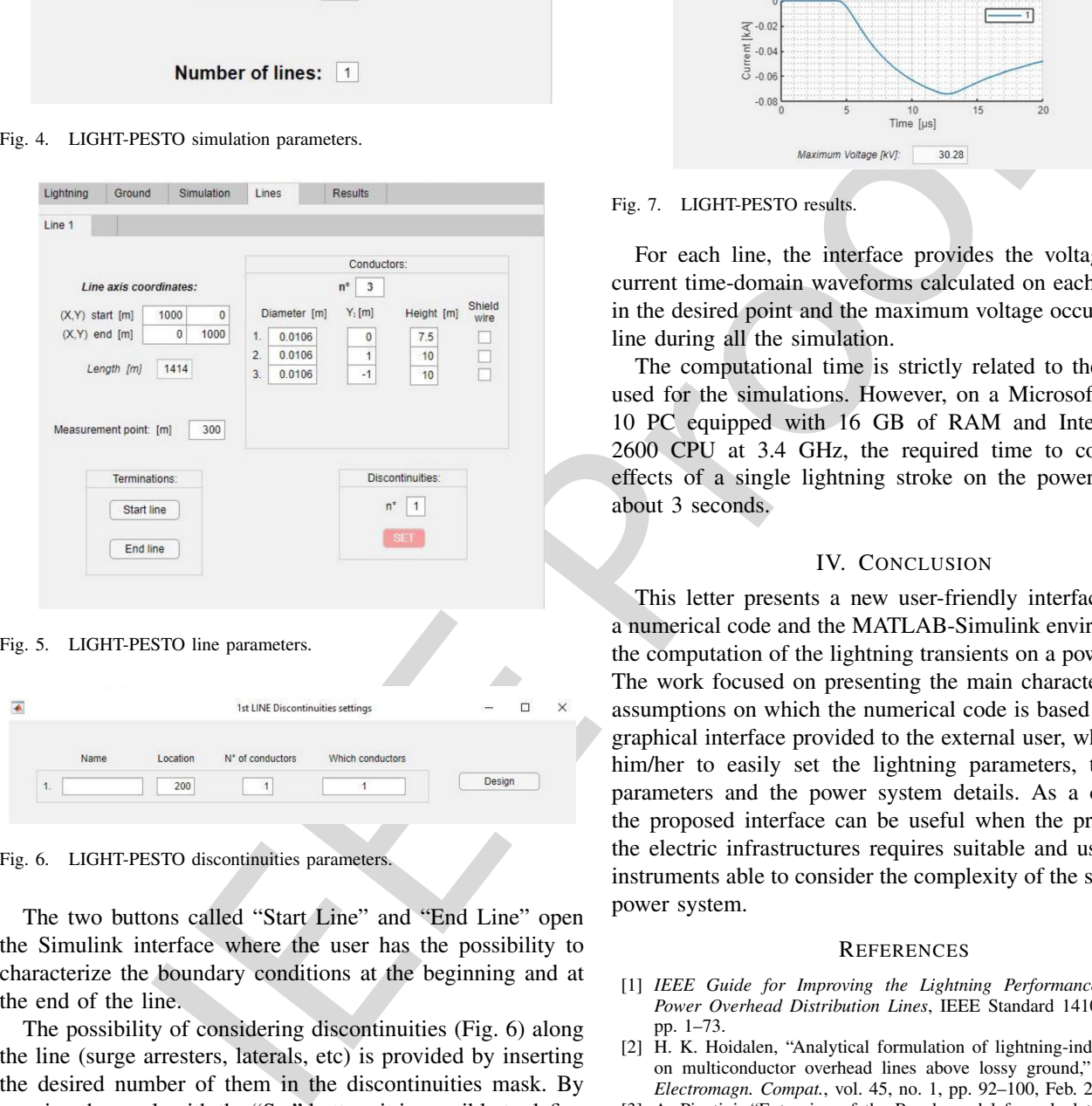

Fig. 6. LIGHT-PESTO discontinuities parameters.

 The two buttons called "Start Line" and "End Line" open the Simulink interface where the user has the possibility to characterize the boundary conditions at the beginning and at the end of the line.

 The possibility of considering discontinuities (Fig. 6) along the line (surge arresters, laterals, etc) is provided by inserting the desired number of them in the discontinuities mask. By opening the mask with the "Set" button, it is possible to define the location, the number of conductors and which of them are involved. As for the line terminations, in this window through the button "Design", the user shall define the electrical circuit connected to the considered discontinuity.

#### <sup>204</sup> *E. Simulation and Results*

<sup>205</sup> The simulation can be easily launched by clicking on the <sup>206</sup> "Run" button and the results appear in the corresponding <sup>207</sup> window (Fig. 7).

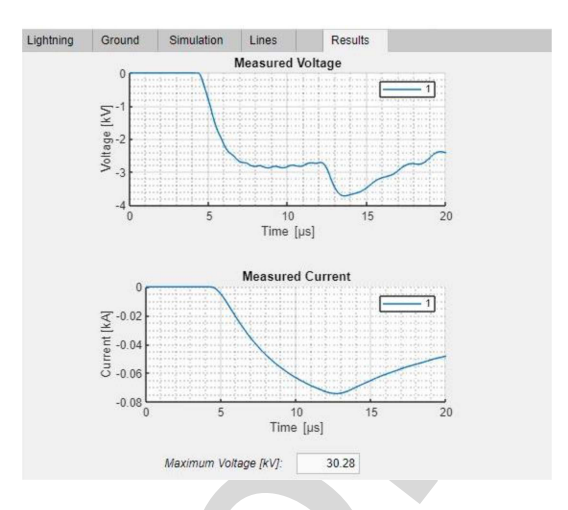

#### Fig. 7. LIGHT-PESTO results.

For each line, the interface provides the voltage and the <sup>208</sup> current time-domain waveforms calculated on each conductor <sup>209</sup> in the desired point and the maximum voltage occurred on the <sup>210</sup> line during all the simulation.

The computational time is strictly related to the hardware 212 used for the simulations. However, on a Microsoft Windows <sup>213</sup> 10 PC equipped with 16 GB of RAM and Intel Core i7- <sup>214</sup> 2600 CPU at 3.4 GHz, the required time to compute the <sup>215</sup> effects of a single lightning stroke on the power system is <sup>216</sup> about 3 seconds. 217

### IV. CONCLUSION 218

This letter presents a new user-friendly interface between <sup>219</sup> a numerical code and the MATLAB-Simulink environment for <sup>220</sup> the computation of the lightning transients on a power system. <sup>221</sup> The work focused on presenting the main characteristics and 222 assumptions on which the numerical code is based and on the <sup>223</sup> graphical interface provided to the external user, which allows <sup>224</sup> him/her to easily set the lightning parameters, the ground 225 parameters and the power system details. As a conclusion, <sup>226</sup> the proposed interface can be useful when the protection of 227 the electric infrastructures requires suitable and user-friendly <sup>228</sup> instruments able to consider the complexity of the surrounding 229 power system.

#### REFERENCES 231

- [1] *IEEE Guide for Improving the Lightning Performance of Electric* <sup>232</sup> *Power Overhead Distribution Lines*, IEEE Standard 1410-2010, 2011, <sup>233</sup> pp. 1–73. <sup>234</sup>
- [2] H. K. Hoidalen, "Analytical formulation of lightning-induced voltages <sup>235</sup> on multiconductor overhead lines above lossy ground," *IEEE Trans.* <sup>236</sup> *Electromagn. Compat.*, vol. 45, no. 1, pp. 92–100, Feb. 2003. <sup>237</sup>
- [3] A. Piantini, "Extension of the Rusck model for calculating lightning- <sup>238</sup> induced voltages on overhead lines considering the soil electrical param- <sup>239</sup> eters," *IEEE Trans. Electromagn. Compat.*, vol. 59, no. 1, pp. 154–162, <sup>240</sup> Feb. 2017. 241
- [4] M. Darveniza, "A practical extension of Rusck's formula for maximum <sup>242</sup> lightning-induced voltages that accounts for ground resistivity," *IEEE* <sup>243</sup> *Trans. Power Del.*, vol. 22, no. 1, pp. 605–612, Jan. 2007. <sup>244</sup>
- [5] S. Rusck, *Induced Lightning Over-Voltages on Power-Transmission* 245 *Lines With Special Reference to the Over-Voltage Protection of Low-* 246 <sup>AQ3</sup> *Lines With Special Reference to the Over-Voltage Protection of Low-* <sup>246</sup> *Voltage Networks*, Lindståhl, 1957. <sup>247</sup>
- [6] A. Andreotti, A. Pierno, and V. A. Rakov, "A new tool for calculation <sup>248</sup> of lightning-induced voltages in power systems—Part I: Development 249 of circuit model," IEEE Trans. Power Del., vol. 30, no. 1, pp. 326-333. 250 of circuit model," *IEEE Trans. Power Del.*, vol. 30, no. 1, pp. 326-333, Feb. 2015.  $251$

 $\overline{a}$ 

- AQ4 252 [7] F. Napolitano, A. Borghetti, C. A. Nucci, and M. Paolone, "An advanced interface between the LIOV code and the EMPT-RV." in *Proc. 29th* <sup>253</sup> interface between the LIOV code and the EMPT-RV," in *Proc. 29th* <sup>254</sup> *Confe. Lightning Prot.*, Uppala, Sweden, 2008.
	- <sup>255</sup> [8] A. C. Nucci, M. Paolone, and F. Rachidi. "A new finite difference <sup>256</sup> time domain scheme for the evaluation of lightning induced overvolt-<sup>257</sup> age on multiconductor overhead lines," in *Proc. Int. Conf. Power Syst.* <sup>258</sup> *Transients*, Rio De Janeiro, Brazil, 2001, pp. 596–602.
	- <sup>259</sup> [9] A. Borghetti, J. A. Gutierrez, C. A. Nucci, M. Paolone, E. Petrache, <sup>260</sup> and F. Rachidi, "Lightning-induced voltages on complex distribution <sup>261</sup> systems: Models, advanced software tools and experimental validation," <sup>262</sup> *J. Electrostat.*, vol. 60, pp. 163–174, Mar. 2004.
	- We have the set of the set of the set of the set of the set of the set of the set of the set of the set of the set of the set of the set of the set of the set of the set of the set of the set of the set of the set of the <sup>263</sup> [10] M. Brignone, F. Delfino, R. Procopio, M. Rossi, and F. Rachidi, <sup>264</sup> "Evaluation of power system lightning performance, part I: Model <sup>265</sup> and numerical solution using the PSCAD-EMTDC platform," *IEEE* <sup>266</sup> *Trans. Electromagn. Compat.*, vol. 59, no. 1, pp. 137–145, <sup>267</sup> Feb. 2017.
	- <sup>268</sup> [11] A. K. Agrawal, H. J. Price, and S. H. Gurbaxani, "Transient response of <sup>269</sup> multiconductor transmission lines excited by a nonuniform electromag-
	- <sup>270</sup> netic field," *IEEE Trans. Electromagn. Compat.*, vol. EMC-22, no. 2, 271 pp. 119–129, May 1980.<br>272 [12] M. Brignone, D. Mestri
	- <sup>272</sup> [12] M. Brignone, D. Mestriner, R. Procopio, M. Rossi, A. Piantini, and <sup>273</sup> F. Rachidi, "EM fields generated by a scale model helical antenna <sup>274</sup> and its use in validating a code for lightning-induced voltage calcula-<sup>275</sup> tion," *IEEE Trans. Electromagn. Compat.*, vol. 61, no. 3, pp. 778–787, <sup>276</sup> Jun. 2019.
	- <sup>277</sup> [13] M. Brignone *et al.*, "Evaluation of lightning-induced overvoltages on a
	- <sup>278</sup> distribution system: Validation of a dedicated code using experimental
	- <sup>279</sup> results on a reduced-scale model," in *Proc. IEEE Int. Conf. Environ.* <sup>280</sup> *Elect. Eng. Ind. Commercial Power Syst. Eur. (EEEIC/I&CPS Europe)*,
	- <sup>281</sup> Milan, Italy, 2017, pp. 1–6.
	- <sup>282</sup> [14] M. Brignone, D. Mestriner, R. Procopio, A. Piantini, and F. Rachidi, "On the stability of FDTD-based numerical codes to evaluate lightning-<sup>284</sup> induced overvoltages in overhead transmission lines," *IEEE Trans.*
	- <sup>285</sup> *Electromagn. Compat.*, vol. 62, no. 1, pp. 108–115, Feb. 2020.
- [15] C. A. Nucci, "A survey on Cigré and IEEE procedures for the estimation 286 of the lightning performance of overhead transmission and distribution <sup>287</sup> lines," in *Proc. Asia–Pac. Int. Symp. Electromagn. Compat.*, Beijing, <sup>288</sup> China, 2010, pp. 1124–1133. <sup>289</sup>
- [16] M. Brignone *et al.*, "Analytical expressions for lightning electro- <sup>290</sup> magnetic fields with arbitrary channel-base current—Part I: Theory," <sup>291</sup> *IEEE Trans. Electromagn. Compat.*, early access, Sep. 3, 2020, <sup>292</sup> doi: [10.1109/TEMC.2020.3018199.](http://dx.doi.org/10.1109/TEMC.2020.3018199) <sup>293</sup>
- [17] M. A. Uman and D. K. McLain, "Magnetic field of lightning return 294 stroke," *J. Geophys. Res.*, vol. 74, no. 28, pp. 6899–6910, 1969. <sup>295</sup>
- [18] M. Rubinstein, "An approximate formula for the calculation of the hor- 296 izontal electric field from lightning at close, intermediate, and long <sup>297</sup> range," *IEEE Trans. Electromagn. Compat.*, vol. 38, no. 3, pp. 531–535, <sup>298</sup> Aug. 1996. <sup>299</sup>
- [19] V. Cooray and V. Scuka, "Lightning-induced overvoltages in power 300 lines: Validity of various approximations made in overvoltage calcula- <sup>301</sup> tions," *IEEE Trans. Electromagn. Compat.*, vol. 40, no. 4, pp. 355–363, <sup>302</sup> Nov. 1998. 303
- [20] H. Heidler, "Analytische Blitzstromfunktion zur LEMP-berechnung," in <sup>304</sup> *Proc. 18th Int. Conf. Lightning Prot. (ICLP)*, Munich, Germany, 1985, <sup>305</sup> pp.  $63-66.$  306
- [21] V. Javor and P. D. Rancic, "A channel-base current function for lightning 307 return-stroke modeling," *IEEE Trans. Electromagn. Compat.*, vol. 53, <sup>308</sup> no. 1, pp. 245–249, Feb. 2011. 309
- [22] A. Andreotti and L. Verolino, "A new channel-base current function for 310 lightning studies," *IEEE Trans. Electromagn. Compat.*, vol. 57, no. 6, <sup>311</sup> pp. 1539–1546, Dec. 2015. 312
- [23] D. Mestriner, M. Brignone, R. Procopio, A. Piantini, and F. Rachidi, "A <sup>313</sup> new channel-base lightning current formula with analytically adjustable <sup>314</sup> parameters," *IEEE Trans. Electromagn. Compat.*, early access, Jul. 29, <sup>315</sup> 2020, doi: 10.1109/TEMC.2020.3009273. 316
- [24] F. Heidler, J. M. Cvetic, and B. V. Stanic, "Calculation of lightning cur- <sup>317</sup> rent parameters," *IEEE Trans. Power Del.*, vol. 14, no. 2, pp. 399–404, <sup>318</sup> Apr. 1999. 319